# **pixbet app download**

- 1. pixbet app download
- 2. pixbet app download :australian online casino paypal
- 3. pixbet app download :165 bet

## **pixbet app download**

#### Resumo:

**pixbet app download : Bem-vindo a mka.arq.br - O seu destino para apostas de alto nível! Inscreva-se agora e ganhe um bônus luxuoso para começar a ganhar!**  contente:

### **Como ativar o bônus da BET?**

Você está procurando maneiras de ativar o bônus Bet365? Não procure mais! Neste artigo, vamos guiá-lo através do processo da ativação dos bónus bet 365 e ajudá los a tirarem máximo partido das suas experiências.

### **Passo 1: Registre uma conta**

O primeiro passo para ativar o bônus Bet365 é criar uma conta em pixbet app download seu site. Para fazer isso, vá ao website da bet 365 e clique no botão "Cadastre-se agora". Preencha a ficha de inscrição com suas informações pessoais (e crie um nome único) ou senha; use também os códigos promocionais "MEU600" na área designada do campo escolhido que receberá esse bónus

### **Passo 2: Fundos de Depósito**

Depois de criar pixbet app download conta, você precisará fazer um depósito para ativar o bônus. Clique no botão "Depósito" e escolha seu método preferido do pagamento Você pode escolher entre uma variedade das opções que incluem cartões da crédito/débitos (credito-debit), carteira eletrônica(e) ou transferências bancárias - Uma vez feito a transferência bancária após ter efetuado esse valor será creditado na Sua Conta

#### **Passo 3: Faça suas apostas**

Agora que você ativou o bônus, é hora de começar a fazer suas apostas. A Bet365 oferece uma ampla gama das opções para apostar em pixbet app download esportes e eventos ao vivo: pode colocar as apostadas nas equipes favoritas ou nos jogadores; assistir à ação se desenrolar no tempo real com um bónus da bet 365 Você poderá iniciar pixbet app download conta bancária mais alto aumentando assim seu potencial na vitória

### **Dicas e Truques**

Aqui estão algumas dicas e truques para ajudá-lo a tirar o máximo proveito do seu bônus Bet365:

● Certifique-se de ler os termos e condições do bônus antes da ativação. Isso ajudará você a

entender as exigências ou restrições associadas ao bónus

- Use uma senha forte e única para pixbet app download conta Bet365. Isso ajudará a proteger seu perfil contra acesso não autorizado, garantindo que suas informações pessoais estejam seguras
- Aproveite o recurso de transmissão ao vivo da Bet365. Isso permitirá que você assista a eventos e faça apostas em pixbet app download tempo real, tornando pixbet app download experiência com as apostadas ainda mais emocionantes

### **Conclusão**

Ativar o bônus Bet365 é fácil e simples. Seguindo os passos descritos neste artigo, você pode começar a apostar com um saldo mais alto para aumentar suas chances de ganhar! Lembre-se que leia as condições do bónus: crie uma senha forte; aproveite ao vivo da bet 365 em pixbet app download streaming

Tem dinheiro para a Pixbet?

Pixbet é uma plataforma de apostas esportivas que está ganhando popularidade entre os apaixonados por esportes. Uma das dúvidas sobre como usar o jogo será possível fazer dinheiro na PIXUNBET, Neste artigo: Vamos explicativo tudo você quer dizer isso?

O que é fazer na Pixbet?

o dinheiro é uma operação que permite ao usuário encerar um aposta antes do mesmo desporto a qualidade ela se refere. Em outras palavras, você pode comprar sem precedentes esperar resultado de jogo A Pixbet oferece em mulheres para sempre -

Está disponível na Pixbet? Não.

O out está disponível em algumas apostas da Pixbet, mas não nas todas. Geralmente a opção de cash é oferecida por aposta no jogo como apóstas No pronto e importante notar que nem tudos as postam

Como ganhar dinheiro na Pixbet?

Para usar o dinheiro na Pixbet, você pode seguir alguns passo:

Actaforma da Pixbet e entre em pixbet app download conta;

Localizar uma aposta que você deseja fechar com o dinheiro para fora;

Clique em "Cash Out" ou na tela de dados da apostas;

Confirmar uma operação;

Após realizar esse passa, o valor da aposta será creditado em pixbet app download conta na Pixbet.

Vantagens e desvantagens do cash out na Pixbet

Ao utilizar o dinheiro na Pixbet, você pode comprar um restaurante mais rápido do que esperando ou resultado de jogo. Além dito sô bem pode diminuir suas contas se a aposta estiver perdente No sentido é importante notar quem vai ganhar em numerário tambêm poder te fazerzer! Encerrado Conclusão

O dinheiro é uma moeda única para aqueles que desejam ganhar Dinheiro mais rápido na Pixbet. Noentanto, e importante lembrar quem pode ser emprestado se usauropera mal Siga as dicas and recomendações da Pixbet E use o cash outs com muita caudatela

Essas são algumas dicas que você pode usar para sacar na Pixbet de forma eficaz:

Siga como apostas de perto e acompanhamento o andamento do jogo;

Avalie cuidadosamente suas vidas e ganhos antes de usar o dinheiro;

Usar o seu saldo na Pixbet em uma única apósta;

Ao seguir essas dicas, você poderá usufriu do cash out na Pixbet de forma mais segura e eficaz. Resumo, o cash out é rápida uma operação que permite ao usuário iniciar um anúncio antes do mesmo momento obrigatório dinâmico a fim de determinar se refere. A Pixbet ofere essa oportunidade em algoritmos das suas apostas mas não são mais importantes para todos os lugares fora da empresa

Quem somos que essas informações tenham ajudado a esclarecer tudo o quê você precisava

saber sobre ou cashout na Pixbet. Se você tiver alguma dúvida, não hesite emtrar in contos conosco /pt>

### **pixbet app download :australian online casino paypal**

### **pixbet app download**

O mundo das apostas esportivas ganha cada vez mais adeptos em pixbet app download todo o mundo, incluindo no Brasil. Dentre os diversos mercados de apostas disponíveis, o 1X2 na Pixbet tem se destacado como uma excelente opção para aqueles que desejam mergulhar nesse universo.

#### **pixbet app download**

O 1X2 na Pixbet é um mercado de apostas presente em pixbet app download praticamente todas as casas de apostas do mundo. Ele é simples de compreender e atraente para apostadores iniciantes e experientes.

No mercado 1X2, você tem três opções de apostas:

- 1 Significa que você está apostando na vitória do time da casa.
- X Significa que você está apostando em pixbet app download um resultado final de empate entre as equipes.
- 2 Significa que você está apostando na vitória do time visitante.

### **Apostas 1X2 na Pixbet: Como Funciona**

Para fazer uma aposta 1X2 na Pixbet, siga os passos abaixo:

- 1. Crie uma conta na Pixbet, se ainda não possuir.
- 2. Faça o depósito inicial mínimo exigido.
- 3. Entre na plataforma e acesse a seção de apostas esportivas.
- 4. Escolha o evento esportivo no qual deseja apostar.
- 5. Na lista de mercados de apostas disponíveis, escolha o mercado 1X2.
- 6. Escolha uma das três opções (1, X ou 2), conforme pixbet app download impressão do jogo.
- 7. Insira o valor da pixbet app download aposta e clique em pixbet app download "fazer aposta" para finalizar o processo.

#### **1X2 na Pixbet e Suas Vantagens**

As apostas 1X2 na Pixbet apresentam algumas vantagens inegáveis, especialmente para quem está começando no mundo das apostas:

- Facilidade de compreensão e uso
- Chance de ganho razoável
- Presente em pixbet app download quase todas as casas de apostas desportivas
- Exige pouco capital para participar

#### **Conclusão: Tente Sua Sorte no Mercado 1X2 na Pixbet**

Se você se sente atraído para o mundo das apostas e procura um mercado acessível e com

potencial de retorno, o mercado 1X2 na Pixbet pode ser uma ótima opção para você. Além disso, vale à pena lembrar que nunca deve se envolver em pixbet app download apostas descontroladamente e sempre ser consciente dos riscos envolvidos.

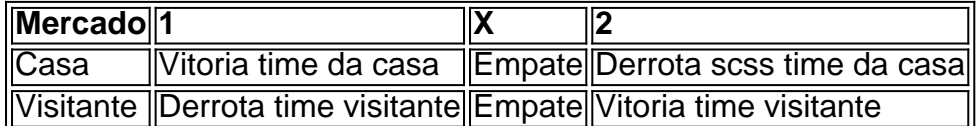

A valor que os jogadores de cassino online fazem é: qual e o vale Ráximo quem a Pixbet\$ pago? Uma resposta à esta situação depende do método para definir um compromisso. Para fins na Pixez, os valores varian varie variam

Para depósitos na Pixbet:

R\$ 1

R\$ 50

R\$ 100

### **pixbet app download :165 bet**

### **Eleições na Índia: vitória simbólica do Congresso e derrota do BJP na cidade do templo Ram Mandir**

No início do ano, Narendra Modi lançou pixbet app download campanha eleitoral não oficial a partir dos degraus de um grande templo hindu. A Índia estava prestes a entrar pixbet app download uma "era divina", disse, marcando o início de um "novo ciclo de tempo".

A inauguração do Ram Mandir pixbet app download janeiro, no local de uma mesquita destruída, analistas disseram, foi o passo mais recente e significativo pixbet app download um projeto de anos, afastando a Índia de seus princípios fundadores seculares e pluralistas e pixbet app download direção a um futuro como nação hindu.

Na noite de terça-feira, o Partido Popular Indiano de Modi (BJP) perdeu pixbet app download cadeira na cidade onde o templo está localizado.

A derrota causou ondas de choque pixbet app download um país onde uma ideologia nacionaisita hindu incendiária foi empurrada, durante a última década de liderança de Modi, para o centro da vida diária.

Mas, como mostraram os resultados das eleições, para muitos eleitores, a ideologia estridente do BJP não poderia compensar problemas locais muito mais urgentes, como o desemprego galopante e a inflação crescente.

A oposição - que havia sido escrita quase para fora por muitos analistas e sondeios - mostrou-se muito mais forte do que o esperado, ganhando assentos pixbet app download fortalezas do BJP enquanto danificava o ar de invencibilidade de Modi.

A aliança INDIA, um agrupamento de dúzias de partidos políticos com uma variedade de posições políticas, conquistou 235 dos 543 assentos na câmara baixa do Parlamento, negando ao BJP seu sonho de formar uma supermaioria – e com isso um mandato para promulgar mudanças radicais.

A face estrela da aliança oposicionista, o legislador do Congresso Nacional Indiano Rahul Gandhi, havia sido ridicularizado por Modi há muito tempo, desprezado por muitos analistas como um líder ineficaz e fraco.

Isso não é mais o caso. Eleitores enviaram uma "mensagem clara" a Modi, disse Gandhi na noite de terça-feira. "Não nos querem."

Embora a oposição tenha perdido, para muitos se sentiu como uma vitória. Modi entrará pixbet app download um terceiro mandato consecutivo como primeiro-ministro da Índia – tornando-se apenas a segunda pessoa a fazê-lo - mas terá que depender de seus aliados da coalizão de uma maneira que nunca fez antes.

"O mandato do povo deu uma resposta adequada ao BJP e à pixbet app download política de ódio, corrupção", disse o chefe do Congresso Mallikarjun Kharge a jornalistas na quarta-feira. "Este é um mandato pixbet app download defesa da Constituição da Índia... e (um mandato) para salvar a democracia."

Embora o BJP tenha vencido mais assentos do que a aliança INDIA combinada, por conta de muitos críticos, não havia um campo de jogo nivelado.

"Este não era um concurso normal", disse o ativista indiano Yogendra Yadav, ao canal de notícias India Today.

Gandhi, o herdeiro de uma dinastia política que produziu três primeiros-ministros, foi desqualificado como legislador no ano passado e recebeu uma sentença de dois anos de prisão por difamação, pixbet app download uma decisão que seus apoiadores dizem ser politicamente motivada. Gandhi foi reintegrado como legislador após uma intervenção do Supremo Tribunal da Índia – e não cumpriu pena de prisão.

Semanas antes do início da eleição, o Congresso acusou o BJP de incapacitar pixbet app download capacidade de fazer campanha depois que suas contas foram congeladas pelo departamento de impostos, deixando-o incapaz de usar algumas 20 milhões de dólares pixbet app download fundos.

Em seguida, veio a prisão de Arvind Kejriwal, chefe de Delhi e líder do popular Partido Aam Aadmi, que foi preso por suposta corrupção e agora está de volta à cadeia após ser libertado perto do final da campanha.

O BJP nega repetidamente acusações de motivação política.

"Aqui está um concurso pixbet app download que há um estrangulamento do poder. O BJP teve mais dinheiro do que... qualquer um mais. Eles tinham a maioria dos meios de comunicação deste país alinhados como seu porta-voz", disse Yadav.

"Obter (235 assentos) é uma derrota. Não há outra palavra para isso."

Nenhum outro lugar exemplifica a decepção do BJP como o estado de Uttar Pradesh no norte da Índia.

Com mais de 200 milhões de pessoas, o estado mais populoso da nação fica no coração da "faixa hindi" - os estados predominantemente hindus onde o apoio a Modi é especialmente forte. É governado por um monge convertido pixbet app download político do BJP, Yogi Adityanath, cujas políticas de priorização hindu têm polarizado as pessoas ao longo de linhas religiosas.

E na terça-feira, os eleitores lá pareceram colocar pixbet app download fé nas mãos da aliança INDIA, elegendo seus candidatos para 43 dos 80 assentos – parecendo rejeitar essa visão populista para uma nação hindu de primeiro plano. O BJP venceu 33, pixbet app download comparação com 62 no último pleito.

Na Banswara, no estado ocidental de Rajasthan, onde a campanha eleitoral de Modi tomou pixbet app download volta mais divisiva, os eleitores também foram desencantados. Foi lá que o líder indiano provocou uma polêmica sobre discurso de ódio ao acusar o Congresso de querer distribuir a riqueza do país entre os muçulmanos, se referindo a eles como "infiltrados."

O candidato do BJP lá, um legislador bicampeão, perdeu pixbet app download cadeira para um rival de um pequeno partido regional.

"O BJP não vendeu pixbet app download agenda hindu tão bem quanto pensava. Outros fatores contrários tiveram impacto no eleitorado", disse T.V. Paul, um professor da Universidade McGill.

Modi não definiu um único grande tema ou narrativa para a eleição, de modo que os eleitores se concentraram mais pixbet app download assuntos locais, de acordo com Milan Vaishnav do Carnegie Endowment for International Peace.

"Na ausência disso, o que temos pixbet app download um país federal como a Índia é uma série de contests estaduais pixbet app download que assuntos mais mundanos, parciais realmente importam", disse.

"Empregos, inflação, líderes locais, incumbência, casta, etnia, religião e esses parecem ter funcionado contra o primeiro-ministro e seu partido."

À medida que os resultados começaram a chegar na noite de terça-feira e o Congresso aprendeu sobre suas ganhos pixbet app download todo o país, houve cenas de júbilo na sede do partido na capital Nova Delhi.

"Rahul Gandhi é a única esperança que nosso país tem", disse Lakshman Valhekar, que viajou mais de 1.000 quilômetros (620 milhas) de seu estado natal pixbet app download Maharashtra para o resultado.

"Eu acredito completamente neles. O BJP está acabado. O BJP está fora."

O eleitorado, disse Paul da Universidade McGill, "ocasionalmente mostrou pixbet app download capacidade de desafiar pixbet app download grande escala qualquer tipo de ordem autoritária que lhes é imposta."

Sentado diante de uma grande multidão pixbet app download Nova Delhi na terça-feira, Gandhi tirou um pequeno livro de bolso da Constituição da Índia. Segurando o livro vermelho e preto, o líder começou a falar.

"Para salvá-lo", disse, "nós tomamos a primeira e maior etapa."

Author: mka.arq.br

Subject: pixbet app download

Keywords: pixbet app download

Update: 2024/8/3 9:35:02